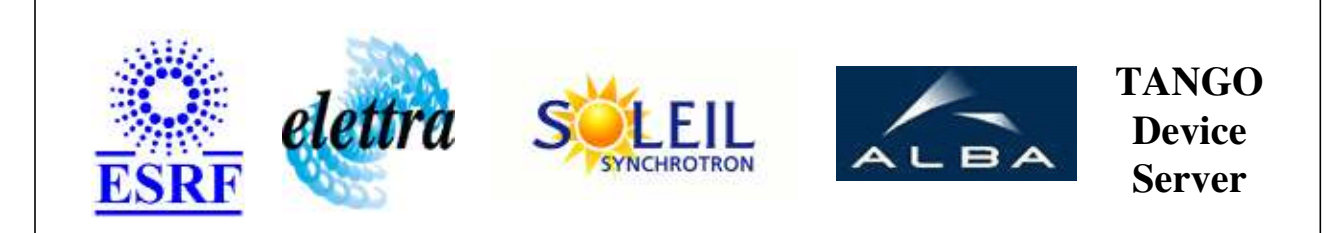

# **Tango Device Server User's Guide**

# **StateDiary Class**

**Revision: 1.5 - Author: soleilarc Implemented in Java** 

## **Introduction:**

This Device is a tool useful to archived the Alarm event and overpass event of an attribute.

## **Class Inheritance:**

[fr.esrf.TangoDs.Device\\_Impl](http://www.esrf.fr/computing/cs/tango/tango_doc/kernel_doc/tango_java_api/classes/fr/esrf/TangoDs/DeviceImpl.html) StateDiary

## **Properties:**

# **Device Properties**

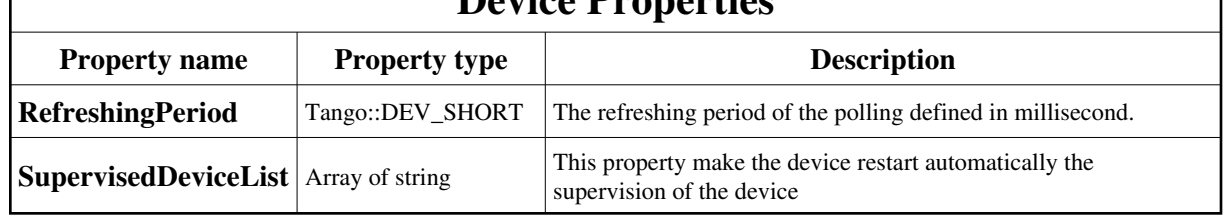

**There is no Class properties.**

# **Attributes:**

 $\mathbf{I}$ 

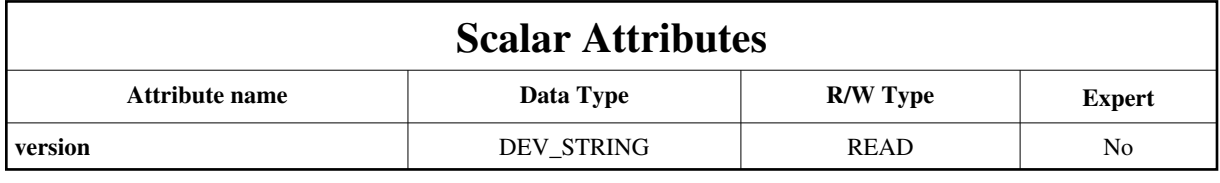

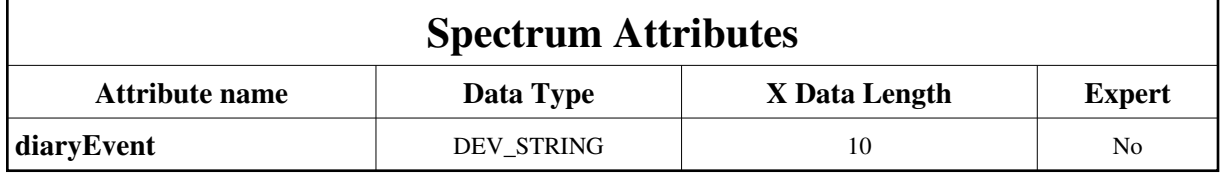

# **Commands:**

[More Details on commands....](#page-8-0) 

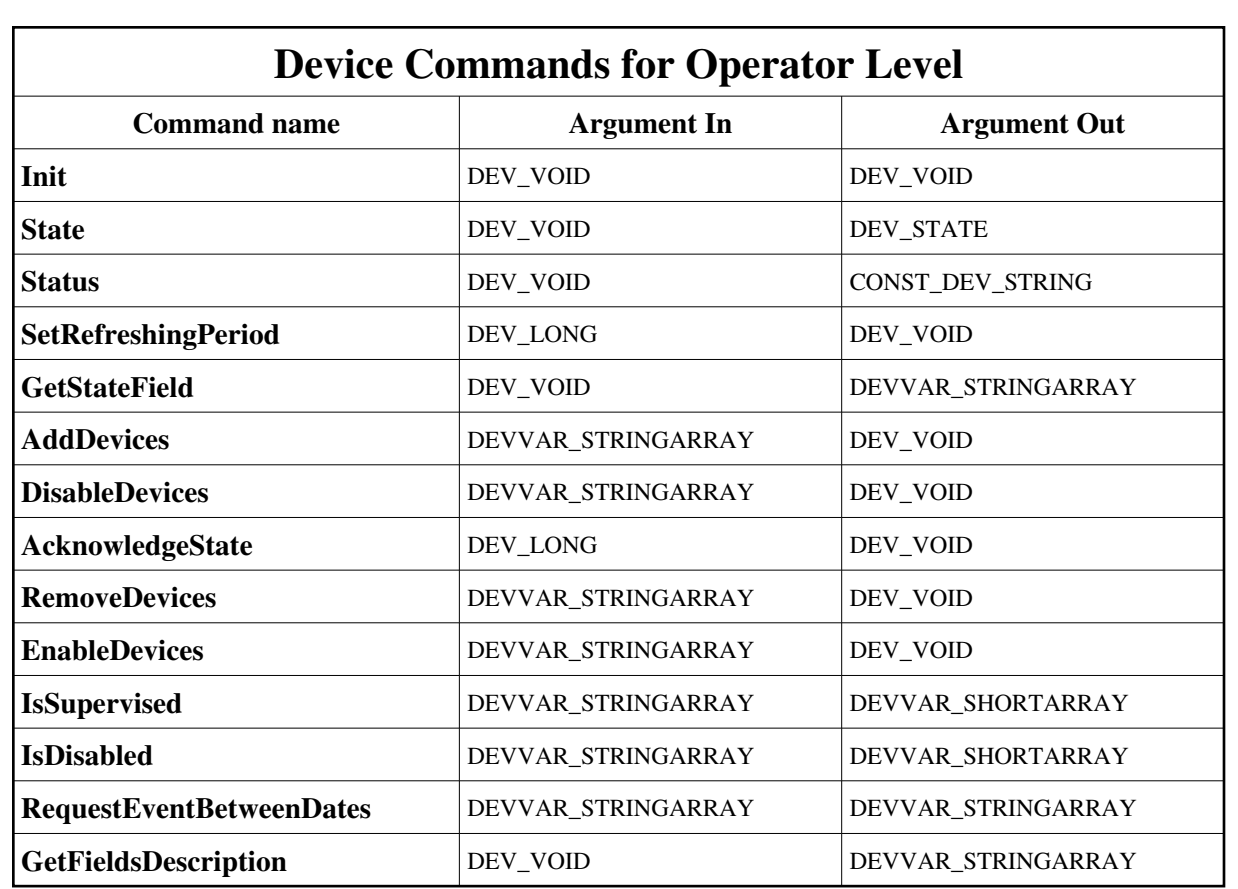

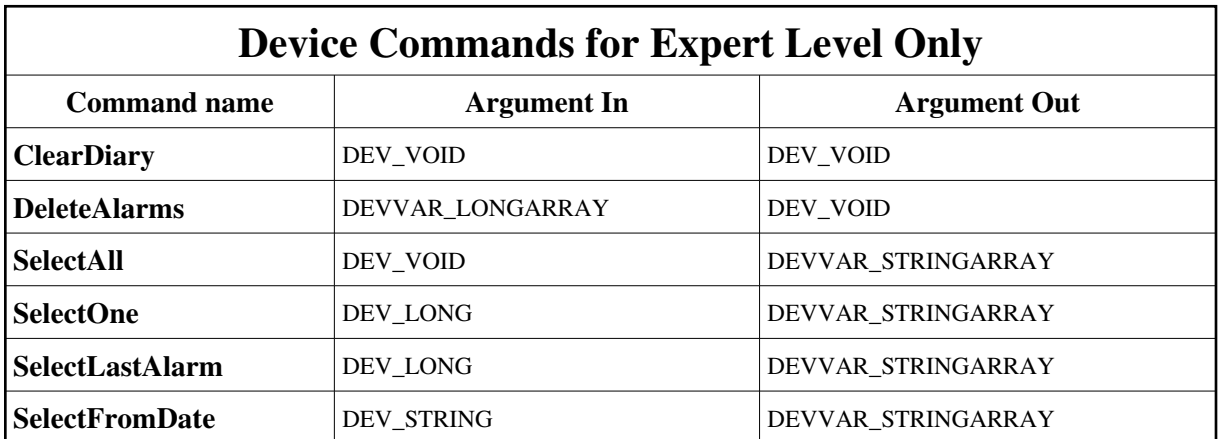

#### **1 - Init**

þ **Description:** This commands re-initialise a device keeping the same network connection. After an Init command executed on a device, it is not necessary for client to re-connect to the device. This command first calls the device *delete\_device()* method and then execute its *init\_device()* method. For C++ device server, all the memory allocated in the *nit\_device()* method must be freed in the *delete\_device()* method. The language device desctructor automatically calls the *delete\_device()* method.

**Argin: DEV\_VOID** : none.

```
Argout:
 DEV_VOID : none.
Command allowed for: 
2 - State
Description: This command gets the device state (stored in its device_state data member) and returns it to the caller.
Argin:
 DEV_VOID : none.
Argout:
DEV_STATE : State Code
Command allowed for: 
3 - Status
Description: This command gets the device status (stored in its device_status data member) and returns it to the caller.
Argin:
DEV_VOID : none.
Argout:
 CONST_DEV_STRING : Status description
Command allowed for: 
4 - SetRefreshingPeriod
Description: This command modify the refreshing period device property.
Argin:
DEV_LONG : the refreshing period defined in millisecond
Argout:
 DEV_VOID : 
Command allowed for: 
5 - GetStateField
Description: This command return the 14 possibles Tango state associated to the severity values.
Argin:
 DEV_VOID : return the different possible State
Argout:
 DEVVAR_STRINGARRAY : 
Command allowed for:
```
# **6 - AddDevices**

- **Description:** This command add a list of a devices.
- **Argin: DEVVAR\_STRINGARRAY** : The list of the device's name
- **Argout: DEV\_VOID** :
- **Command allowed for:**

# **7 - DisableDevices**

- **Description:** This command disables a list of a devices.
- **Argin: DEVVAR\_STRINGARRAY** : The list of the device's name
- **Argout: DEV\_VOID** :
- **Command allowed for:**

# **8 - AcknowledgeState**

- **Description:**
- **Argin: DEV\_LONG** : The index of the state event
- **Argout: DEV\_VOID** :
- **Command allowed for:**

# **9 - RemoveDevices**

- **Description:** This command remove a list of a devices
- **Argin: DEVVAR\_STRINGARRAY** : The list of the device's name
- **Argout: DEV\_VOID** :
- **Command allowed for:**

### **10 - EnableDevices**

- **Description:** This command enables a list of a devices
- **Argin: DEVVAR\_STRINGARRAY** : The list of the device's name
- **Argout: DEV\_VOID** :
- **Command allowed for:**

# **11 - IsSupervised**

- **Description:** This command give the supervision status of a list of attribute. If the result is 0, the associated attribute is not supervised, Else if the result is 1, the associated attribute is supervised.
- **Argin: DEVVAR\_STRINGARRAY** : The list of the device's name
- **Argout: DEVVAR\_SHORTARRAY** : The result list of the command
- **Command allowed for:**

# **12 - IsDisabled**

- **Description:** This command give the disabled status of a list of attribute. If the result is 0, the associated attribute is not disabled, Else if the result is 1, the associated attribute is disabled.
- **Argin:**

**DEVVAR\_STRINGARRAY** : The list of the device's name

#### **Argout:**

- **DEVVAR\_SHORTARRAY** : The result list of the command
- **Command allowed for:**

### **13 - RequestEventBetweenDates**

**Description:** This command return the event diary list time stamped between the 2 defined date

#### **Argin:**

**DEVVAR\_STRINGARRAY** : The begin and the end date YYYY-MM-DD HH:MM:SS

#### **Argout:**

- **DEVVAR\_STRINGARRAY** : The result of the query in string array format separated by ';' caracteres
- **Command allowed for:**

# **14 - GetFieldsDescription**

- **Description:** This command return the name of the field present in the table
- **Argin: DEV\_VOID** :
- **Argout: DEVVAR\_STRINGARRAY** : The name of the field present in the table
- **Command allowed for:**

# **15 - ClearDiary (for expert only)**

- **Description:** This command clear all the entry in the diary.
- **Argin: DEV\_VOID** :
- **Argout: DEV\_VOID** :
- **Command allowed for:**

# **16 - DeleteAlarms (for expert only)**

- **Description:**
- **Argin: DEVVAR\_LONGARRAY** :
- **Argout: DEV\_VOID** :
- **Command allowed for:**

# **17 - SelectAll (for expert only)**

- **Description:** This command return all the contains of the diary
- **Argin: DEV\_VOID** :
- **Argout: DEVVAR\_STRINGARRAY** :
- **Command allowed for:**

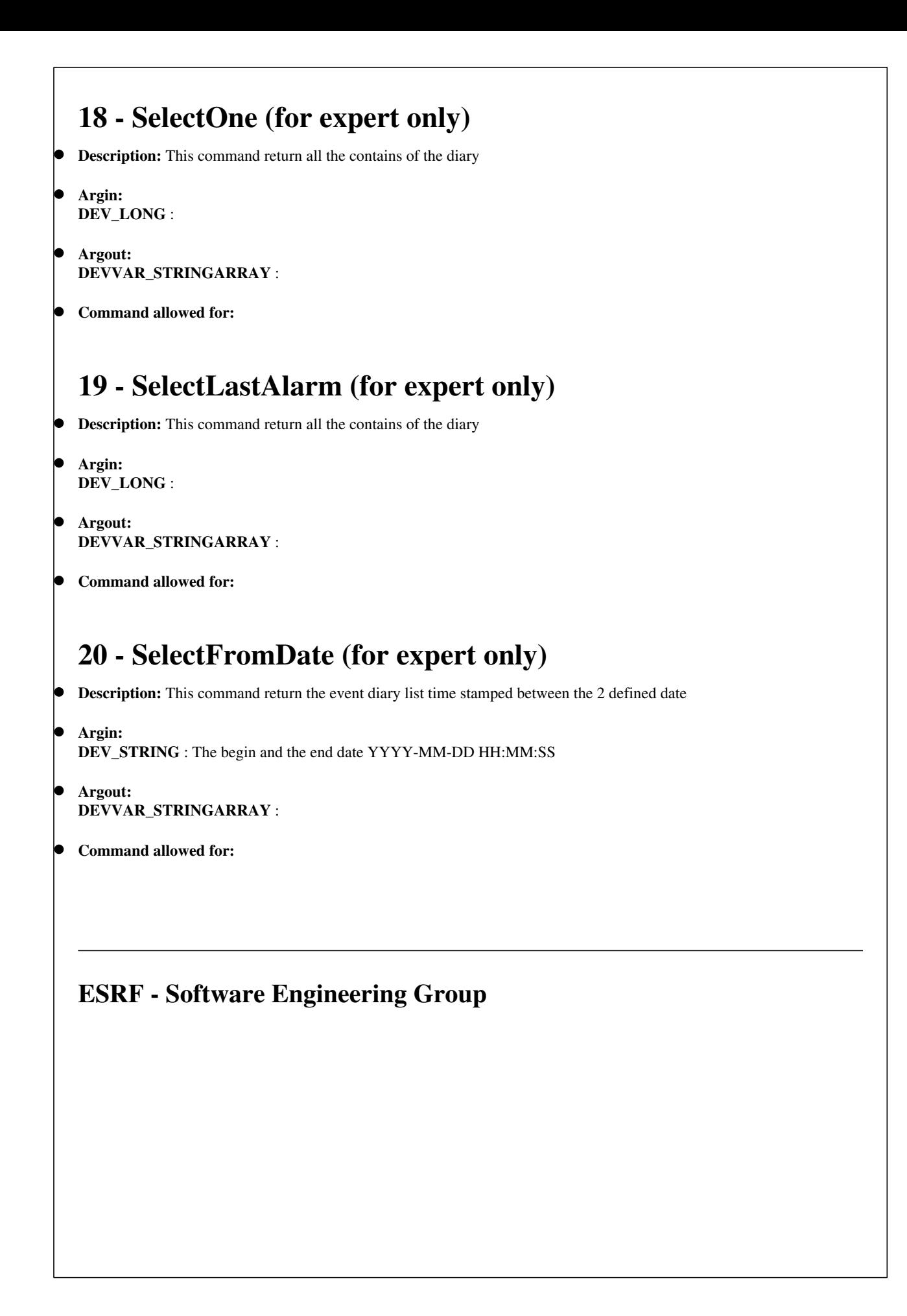

# <span id="page-8-0"></span>**Frame Alert**

This document is designed to be viewed using the frames feature. If you see this message, you are using a non-frame-capable web client. Link to [Non-frame version.](#page-9-0)

<span id="page-9-0"></span>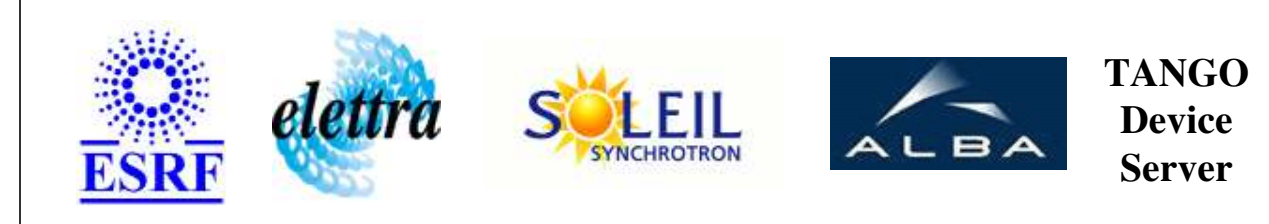

# **Tango Device Server Device Commands Description StateDiary Class**

**Revision: 1.5 - Author: soleilarc**

### **1 - Init**

**Description:** This commands re-initialise a device keeping the same network connection. After an Init command executed on a device, it is not necessary for client to re-connect to the device.

This command first calls the device *delete\_device()* method and then execute its *init\_device()* method.

For C++ device server, all the memory allocated in the *nit\_device()* method must be freed in the *delete\_device()* method.

The language device desctructor automatically calls the *delete\_device()* method.

- **Argin: DEV\_VOID** : none.
- **Argout: DEV** VOID : none.
- **Command allowed for:**

## **2 - State**

- **Description:** This command gets the device state (stored in its *device\_state* data member) and returns it to the caller.
- **Argin: DEV\_VOID** : none.
- **Argout: DEV\_STATE** : State Code
- **Command allowed for:**

#### **3 - Status**

- **Description:** This command gets the device status (stored in its *device\_status* data member) and returns it to the caller.
- **Argin: DEV\_VOID** : none.
- **Argout: CONST\_DEV\_STRING** : Status description
- **Command allowed for:**   $\bullet$

# **4 - SetRefreshingPeriod**

- **Description:** This command modify the refreshing period device property.
- **Argin: DEV\_LONG** : the refreshing period defined in millisecond
- **Argout: DEV\_VOID** :
- **Command allowed for:**

## **5 - GetStateField**

- **Description:** This command return the 14 possibles Tango state associated to the severity values.
- **Argin: DEV\_VOID** : return the different possible State
- **Argout: DEVVAR\_STRINGARRAY** :
- **Command allowed for:**

# **6 - AddDevices**

- **Description:** This command add a list of a devices.
- **Argin: DEVVAR\_STRINGARRAY** : The list of the device's name
- $\bullet$ **Argout:**

#### **DEV\_VOID** :

**Command allowed for:** 

#### **7 - DisableDevices**

- **Description:** This command disables a list of a devices.
- **Argin: DEVVAR\_STRINGARRAY** : The list of the device's name
- **Argout: DEV\_VOID** :
- **Command allowed for:**

#### **8 - AcknowledgeState**

- **Description:**
- **Argin: DEV** LONG : The index of the state event
- **Argout: DEV\_VOID** :
- **Command allowed for:**

### **9 - RemoveDevices**

- **Description:** This command remove a list of a devices
- **Argin: DEVVAR\_STRINGARRAY** : The list of the device's name
- **Argout: DEV\_VOID** :
- **Command allowed for:**

### **10 - EnableDevices**

- **Description:** This command enables a list of a devices
- **Argin: DEVVAR\_STRINGARRAY** : The list of the device's name
- **Argout: DEV\_VOID** :
- **Command allowed for:**

# **11 - IsSupervised**

- **Description:** This command give the supervision status of a list of attribute. If the result is 0, the associated attribute is not supervised, Else if the result is 1, the associated attribute is supervised.
- **Argin: DEVVAR\_STRINGARRAY** : The list of the device's name
- **Argout: DEVVAR\_SHORTARRAY** : The result list of the command
- **Command allowed for:**

## **12 - IsDisabled**

- **Description:** This command give the disabled status of a list of attribute. If the result is 0, the associated attribute is not disabled, Else if the result is 1, the associated attribute is disabled.
- **Argin: DEVVAR\_STRINGARRAY** : The list of the device's name
- **Argout: DEVVAR\_SHORTARRAY** : The result list of the command
- **Command allowed for:**

### **13 - RequestEventBetweenDates**

- **Description:** This command return the event diary list time stamped between the 2 defined date
- **Argin:**

**DEVVAR\_STRINGARRAY** : The begin and the end date YYYY-MM-DD HH:MM:SS

**Argout:**

**DEVVAR\_STRINGARRAY** : The result of the query in string array format separated by ';' caracteres

**Command allowed for:** 

## **14 - GetFieldsDescription**

- **Description:** This command return the name of the field present in the table
- **Argin: DEV\_VOID** :
- **Argout: DEVVAR\_STRINGARRAY** : The name of the field present in the table
- **Command allowed for:**

### **15 - ClearDiary (for expert only)**

- **Description:** This command clear all the entry in the diary.
- **Argin: DEV\_VOID** :
- **Argout: DEV\_VOID** :
- **Command allowed for:**

#### **16 - DeleteAlarms (for expert only)**

- **Description:**
- **Argin: DEVVAR\_LONGARRAY** :
- **Argout: DEV\_VOID** :
- **Command allowed for:**

## **17 - SelectAll (for expert only)**

- **Description:** This command return all the contains of the diary
- **Argin: DEV\_VOID** :
- **Argout: DEVVAR\_STRINGARRAY** :
- **Command allowed for:**   $\bullet$

### **18 - SelectOne (for expert only)**

- **Description:** This command return all the contains of the diary
- **Argin: DEV\_LONG** :
- **Argout: DEVVAR\_STRINGARRAY** :
- **Command allowed for:**

### **19 - SelectLastAlarm (for expert only)**

- **Description:** This command return all the contains of the diary
- **Argin: DEV\_LONG** :
- $\bullet$ **Argout: DEVVAR\_STRINGARRAY** :
- **Command allowed for:**

## **20 - SelectFromDate (for expert only)**

- **Description:** This command return the event diary list time stamped between the 2 defined date
- **Argin: DEV\_STRING** : The begin and the end date YYYY-MM-DD HH:MM:SS
- **Argout: DEVVAR\_STRINGARRAY** :

**Command allowed for:** 

# **ESRF - Software Engineering Group**